**المملكة العربية السعودية** 

**وزارة الـتـعـلـيـــــــــــم** 

**جـامـعــــــة نــجـــــران** 

**عمادة الدراسات العليا والبحث العلمي**

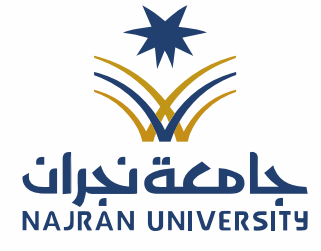

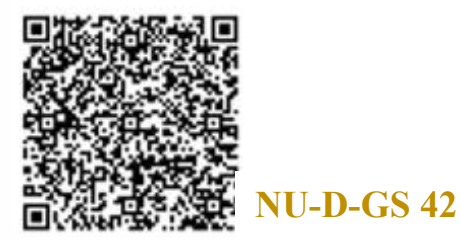

**وكالة العمادة للدراسات العليا** 

نموذج تعديل نتيجة طالب دراسات عليا (بعد إجراء الاختبار البديل) أو (المقررات التي تتطلب دراستها أكثر من فصل دراسي) (وفقًا للمادة الرابعة والثلاثين من اللائحة المنظمة للدراسات العليا)

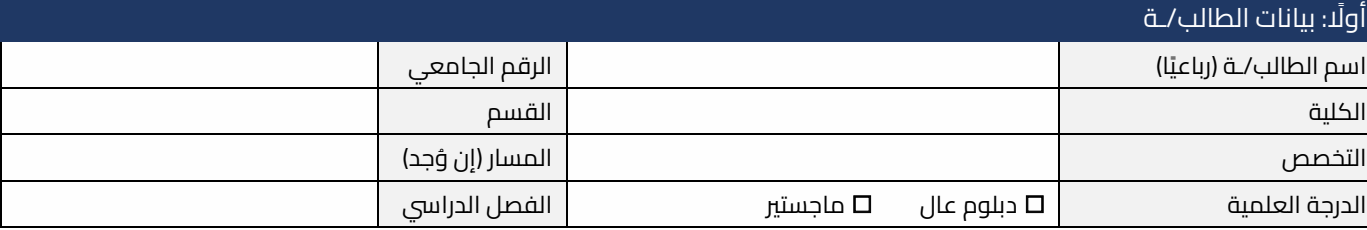

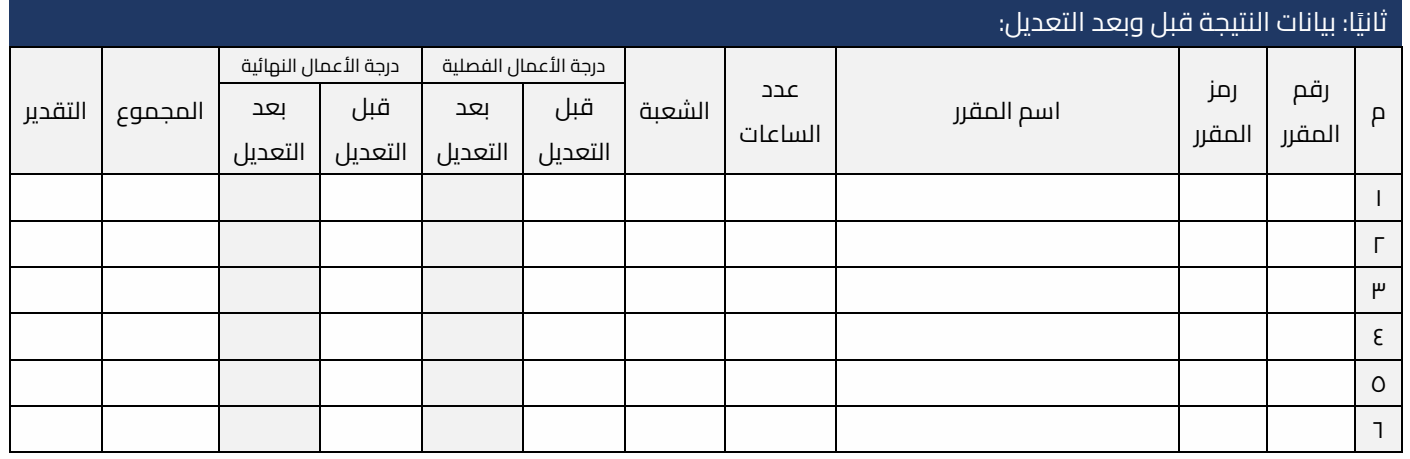

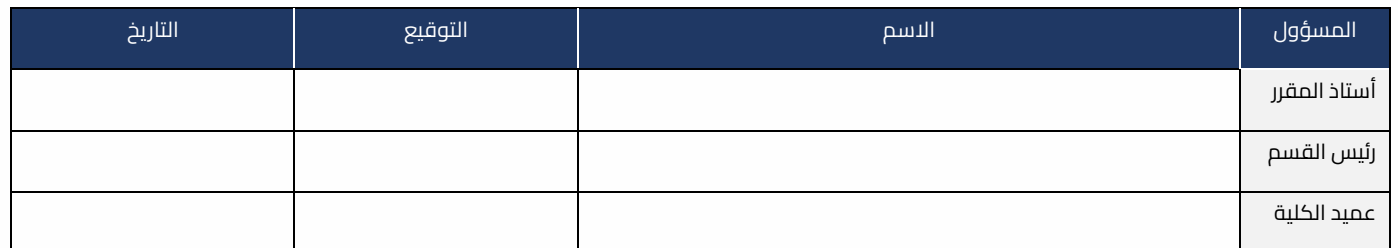

## مالحظات:

- أي كشط أو تعديل في النموذج يلغيه
	- إرفاق محرض مجلس الكلية.

. تعليمنا يُحقق الرؤية

الفاكس: ١٧ – ١٧ – ١٧

تويتر: Najran\_Univers

www. nu.edu.sa :الموقع الإلكتروني